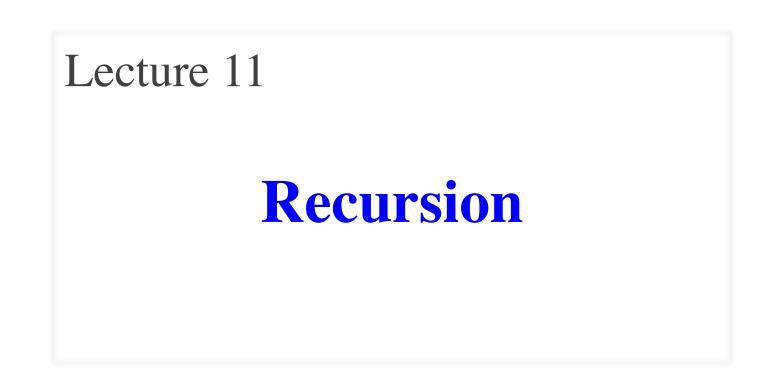

# **Announcements for This Lecture**

### Readings

- Read: pp. 403-408
  - but SKIP sect. 15.1.2
- ProgramLive, page 15-3
  - many recursive examples
- Play with today's demos

### **Assignment A3**

• To be graded by Sunday

### Prelim 1

- Info on course web site
  - Which room to go to
  - Prelim study guide
  - Past sample prelims
- Review session Sunday
  - 1:30-3:30 pm
  - Room TBA
  - Run by one of your TAs

# Recursion

#### • **Recursive Definition**:

A definition that is defined in terms of itself

• Recursive Method:

A method that calls itself (directly or indirectly)

- **Recursion**: If you get the point, stop; otherwise, see Recursion
- Infinite Recursion: See Infinite Recursion

# **A Mathematical Example: Factorial**

• Non-recursive definition:

 $n! = n \times n-1 \times \dots \times 2 \times 1$  $= n (n-1 \times \dots \times 2 \times 1)$ 

Recursive definition: n! = n (n-1)! for  $n \ge 0$  0! = 1 **Recursive case Base case**

What happens if there is no base case?

## **Example: Fibonnaci Sequence**

- Sequence of numbers: 1, 1, 2, 3, 5, 8, 13, ...  $a_0 \ a_1 \ a_2 \ a_3 \ a_4 \ a_5 \ a_6$ 
  - Get the next number by adding previous two
  - What is  $a_8$ ?
- A:  $a_8 = 21$ B:  $a_8 = 29$ C:  $a_8 = 34$ D: None of these.

# **Example: Fibonnaci Sequence**

- Sequence of numbers: 1, 1, 2, 3, 5, 8, 13, ...  $a_0 a_1 a_2 a_3 a_4 a_5 a_6$ 
  - Get the next number by adding previous two
  - What is  $a_8$ ?
- Recursive definition:
  - $a_n = a_{n-1} + a_{n-2}$  Recursive Case
  - $a_0 = 1$  Base Case
  - $a_1 = 1$  (another) Base Case

Why did we need two base cases this time?

### **Fibonacci as a Recursive Method**

```
/** Yields: Fibonacci number a_n
* Precondition: n ≥ 0 */
public static int fibonacci(int n) {
    if (n <= 1) {
        return 1;
    }
    return fibonacci(n-1)+
        fibonacci(n-2);
    Recursive case</pre>
```

What happens if we forget the base cases?

}

### **Fibonacci as a Recursive Method**

```
/** Yields: Fibonacci number a_n
                                       • Method that calls itself
* Precondition: n \ge 0 */
                                            Each call is new frame
public static int fibonacci(int n) {
                                              Frames require memory
                                            if (n \le 1) {
                                              Infinite calls =
                                            return 1;
                                              infinite memory
   }
                                           fibonacci:1
                                                          Fibonacci
   return fibonacci(n-1)+
                                                  5
          fibonacci(n-2);
                                              n
                                                      int
}
                               fibonacci:1
                                             Fibonacci
                                                        fibonacci:1
                                                                      Fibonacci
                                      4
                                                               3
                                                          n
                                 n
                                          int
                                                                   int
```

# **Recursion as a Programming Tool**

- Later in course, we will see iteration (loops)
- But recursion is often a good alternative
  - Particularly over lists of things
  - Examples: String, Vector<Animals>
- Some languages have no loops, only recursion
  - "Functional languages"; topic of CS 3110

### A5: Recursion to draw fractal snowflakes

### **String: Two Recursive Examples**

```
/** Yields: the number of characters in s. */
public static int length(String s) {
    if (s.equals("")) {
        return 0;
    }
    // { s has at least one character }
    return 1 + length(s.substring(1));
}
/** Yields: the number of 'e's in s. */
public static int numEs(String s) {
    if (s.length() == 0) {
}
```

return 0;

// { s has at least one character }

**return** (s.charAt(0) == 'e' ? 1 : 0) + numEs(s.substring(1));

}

}

Imagine s.length() does not exist

# **Two Major Issues with Recursion**

- How are recursive calls executed?
  - We saw this with the Fibonacci example
  - Use the method frame model of execution
- How do we understand a recursive method (and how do we create one)?
  - You cannot use execution to understand what a recursive method does – too complicated
  - You need to rely on the **method specification**

# **How to Think About Recursive Methods**

### **1.** Have a precise method specification.

### **2.** Base case(s):

- When the parameter values are as small as possible
- When the answer is determined with little calculation.

### **3.** Recursive case(s):

- Recursive calls are used.
- Verify recursive cases with the specification

### 4. Termination:

- Arguments of recursive calls must somehow get "smaller"
- Each recursive call must get closer to a base case

## **Understanding the String Example**

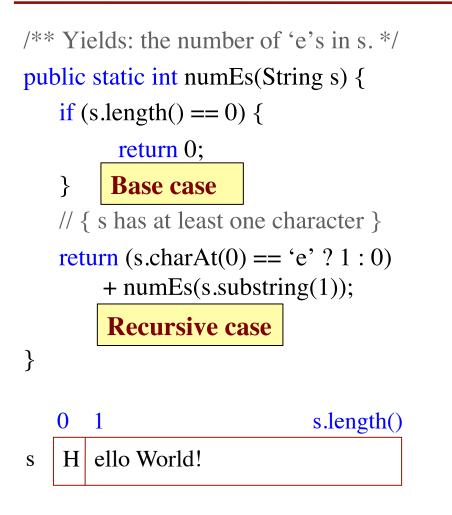

#### **Notation**

s[i] shorthand for s.charAt(i)

s[i..] shorthand for s.substring(i)

• Express using specification, but on a smaller scale

number of 'e's in s = (if s[0] = 'e' then 1 else 0) + number of 'e's in s[1..]

## **Understanding the String Example**

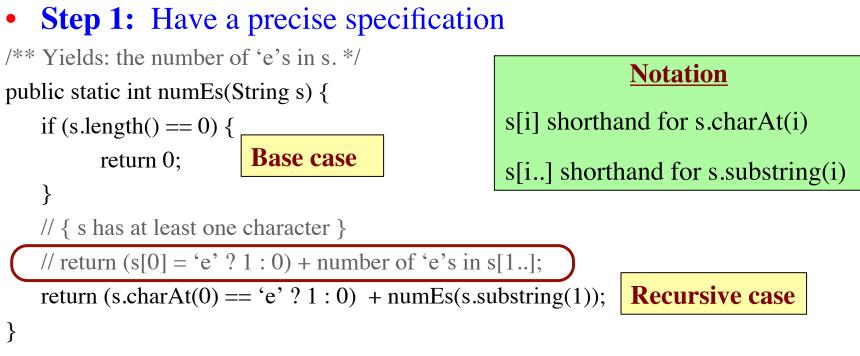

- **Step 2:** Check the base case
  - When s is the empty string, 0 is returned.
  - So the base case is handled correctly.

# **Understanding the String Example**

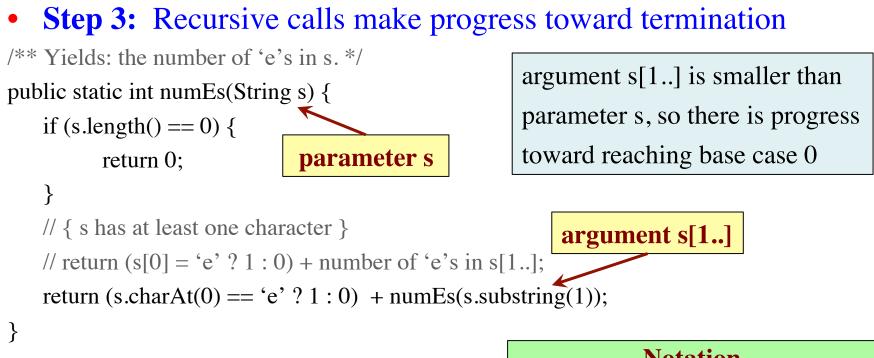

- **Step 4:** Recursive case is correct
  - Just check the specification

#### **Notation**

s[i] shorthand for s.charAt(i)

s[i..] shorthand for s.substring(i)

# **Exercise: Remove Blanks from a String**

### 1. Have a precise specification

/\*\* Yields: s but with its blanks removed \*/
public static String deblank(String s)

- 2. Base Case: the smallest String s is "".
  if (s.length() == 0) {
  return s;
  } s[i] shorthand for s.charAt(i)
  s[i..] shorthand for s.substring(i)
- 3. Other Cases: String s has at least 1 character.
  return (s[0] == ' ' ? "" : s[0]) + (s[1..] with its blanks removed)

### What the Recursion Does

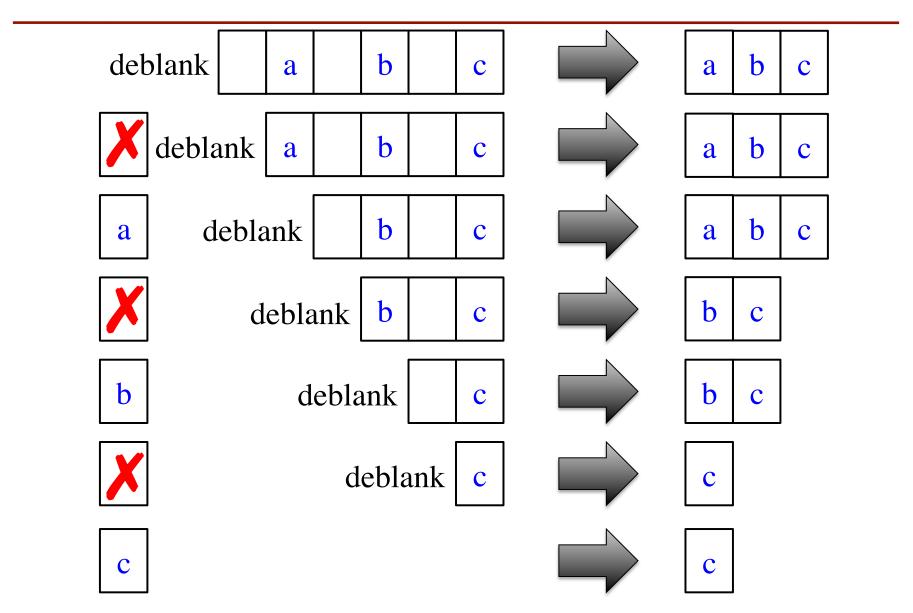

## **Exercise: Remove Blanks from a String**

```
/** Yields: s but with blanks removed */
public static String deblank(String s) {
    if (s.length() == 0) { return s; }
    // {s is not empty}
    if (s[0] is a blank) {
        return s[1..] with blanks removed
    }
```

```
// {s is not empty and s[0] is not blank}
return s[0] +
      (s[1..] with blanks removed);
}
```

- Write code in pseudocode
  - Mixture of English and code
  - Similar to top-down design
- Stuff in green looks like the method specification!
  - But on a smaller string
  - Replace with deblank(s[1..])

#### **Notation**

s[i] shorthand for s.charAt(i)

s[i..] shorthand for s.substring(i)

### **Exercise: Remove Blanks from a String**

```
/** Yields: s but with blanks removed */
public static String deblank(String s) {
    if (s.length() == 0) { return s; }
    // {s is not empty}
    if (s.charAt(0) == ' ') {
        return deblank(s.substring(1));
    }
```

```
// {s is not empty and s[0] is not blank}
return s.charAt(0) +
    deblank(s.substring(1));
}
```

- Check the four points:
  - 1. Precise specification?
  - 2. Base case: correct?
  - 3. Recursive case: progress toward termination?
  - 4. Recursive case: correct?

#### **Notation**

s[i] shorthand for s.charAt(i)

s[i..] shorthand for s.substring(i)

### **Next Time: A Lot of Examples**